# **Unix Cluster Group API**

# **Experimental**

The Unix Cluster Account API is implemented via the [Unix Cluster Plugin.](https://spaces.at.internet2.edu/display/COmanage/Unix+Cluster+Plugin) REST APIs provided by plugins are currently considered Experimental , and as such this interface may change without notice between minor releases.

**Implementation Notes** ⋒

- Only JSON format is supported. XML format is not supported.
- The URLs for this API use plugin syntax. (There is an extra component to the path.)

#### **Add**

Add a new Unix Cluster Group.

#### **Request Format**

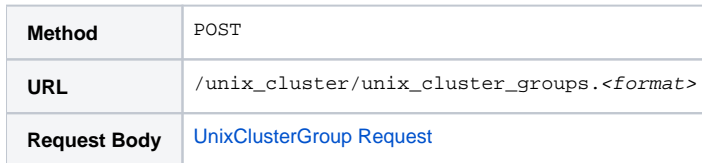

#### **Response Format**

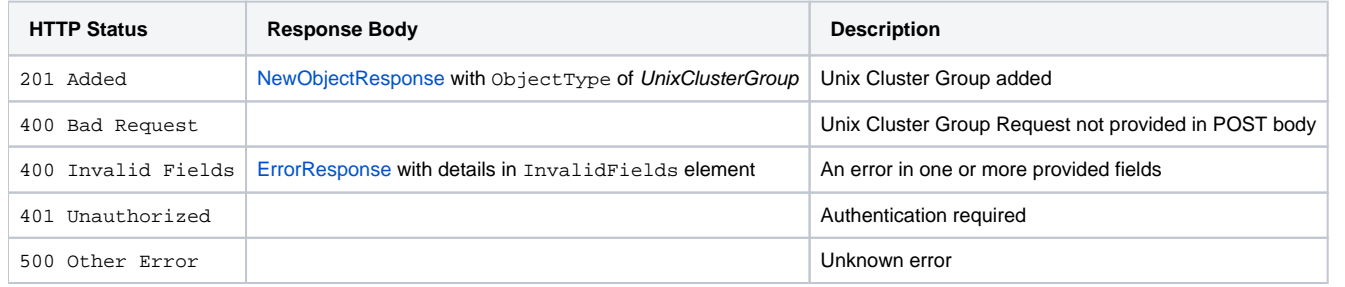

#### **Delete**

Remove a Unix Cluster Group.

# **Request Format**

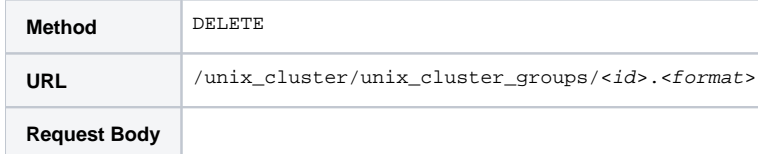

#### **Response Format**

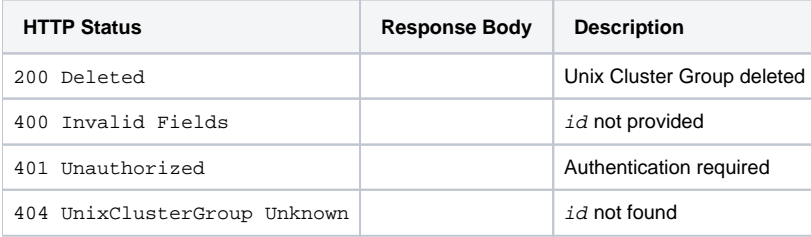

# **Edit**

Edit an existing Unix Cluster Group.

# **Request Format**

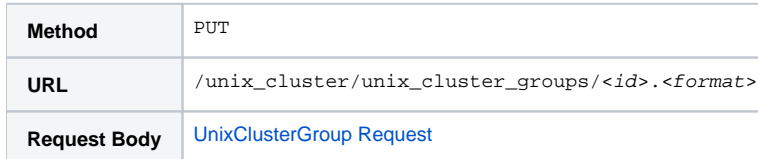

# **Response Format**

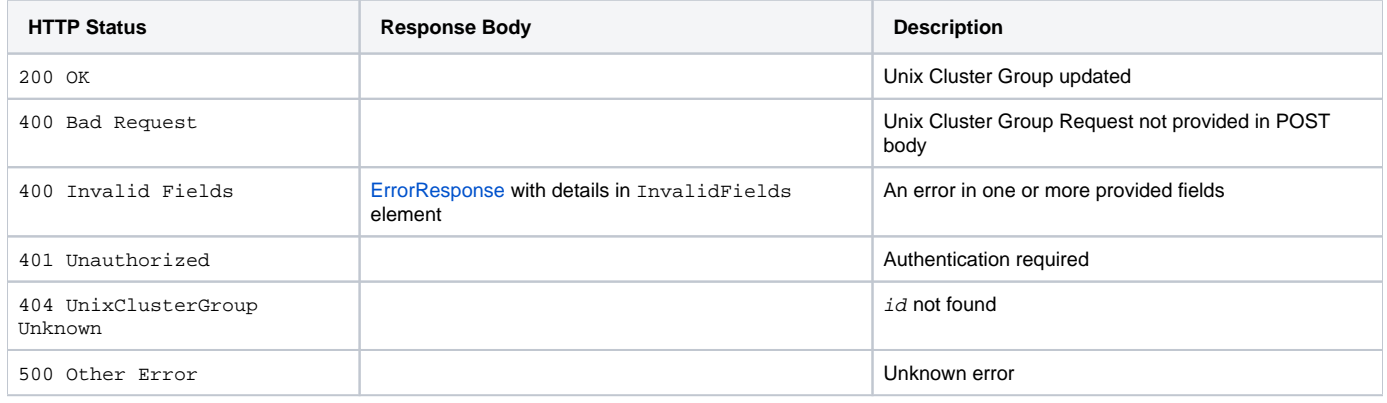

# **View (all)**

Retrieve all existing Unix Cluster Groups.

# **Request Format**

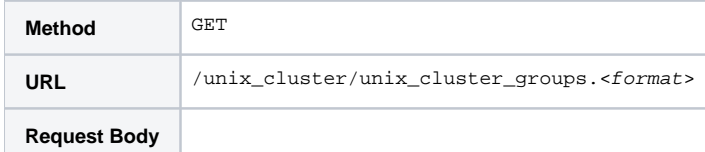

# **Response Format**

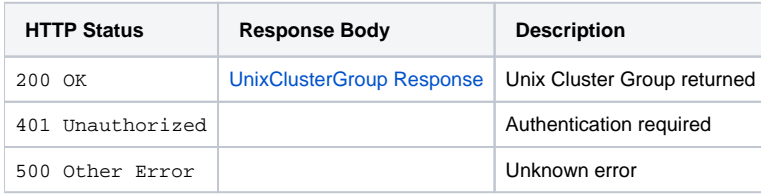

# **View (per Unix Cluster)**

Retrieve Unix Cluster Groups attached to a Unix Cluster.

# **Request Format**

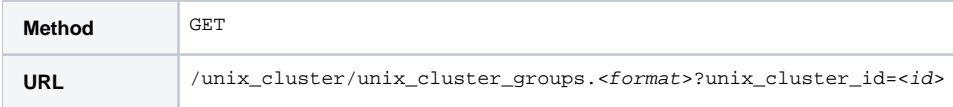

#### **Request Body**

# **Response Format**

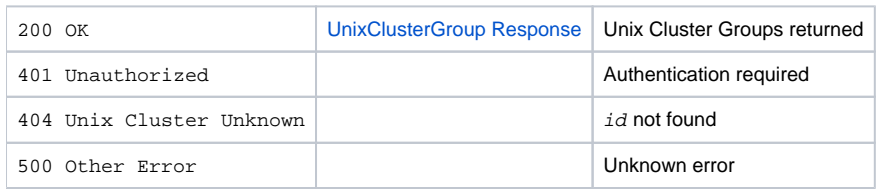

# **View (one)**

Retrieve an existing Unix Cluster Group.

# **Request Format**

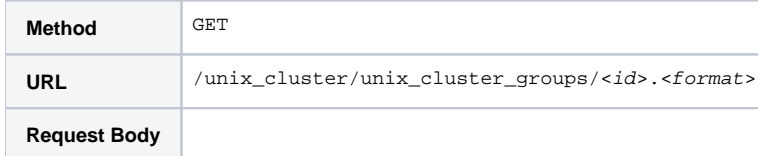

# **Response Format**

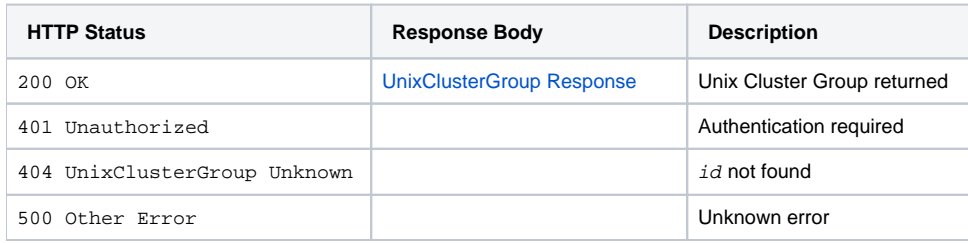

# **Notes**

Response format requested is ignored where response is only via HTTP status, but must still be provided.

# **See Also**

- [Unix Cluster API](https://spaces.at.internet2.edu/display/COmanage/Unix+Cluster+API)
- [Unix Cluster Account API](https://spaces.at.internet2.edu/display/COmanage/Unix+Cluster+Account+API)
- [cm\\_unix\\_cluster\\_groups](https://spaces.at.internet2.edu/display/COmanage/cm_unix_cluster_groups) data model definition